## **ROUND NORFOLK RELAY TEAM TIMESHEET**

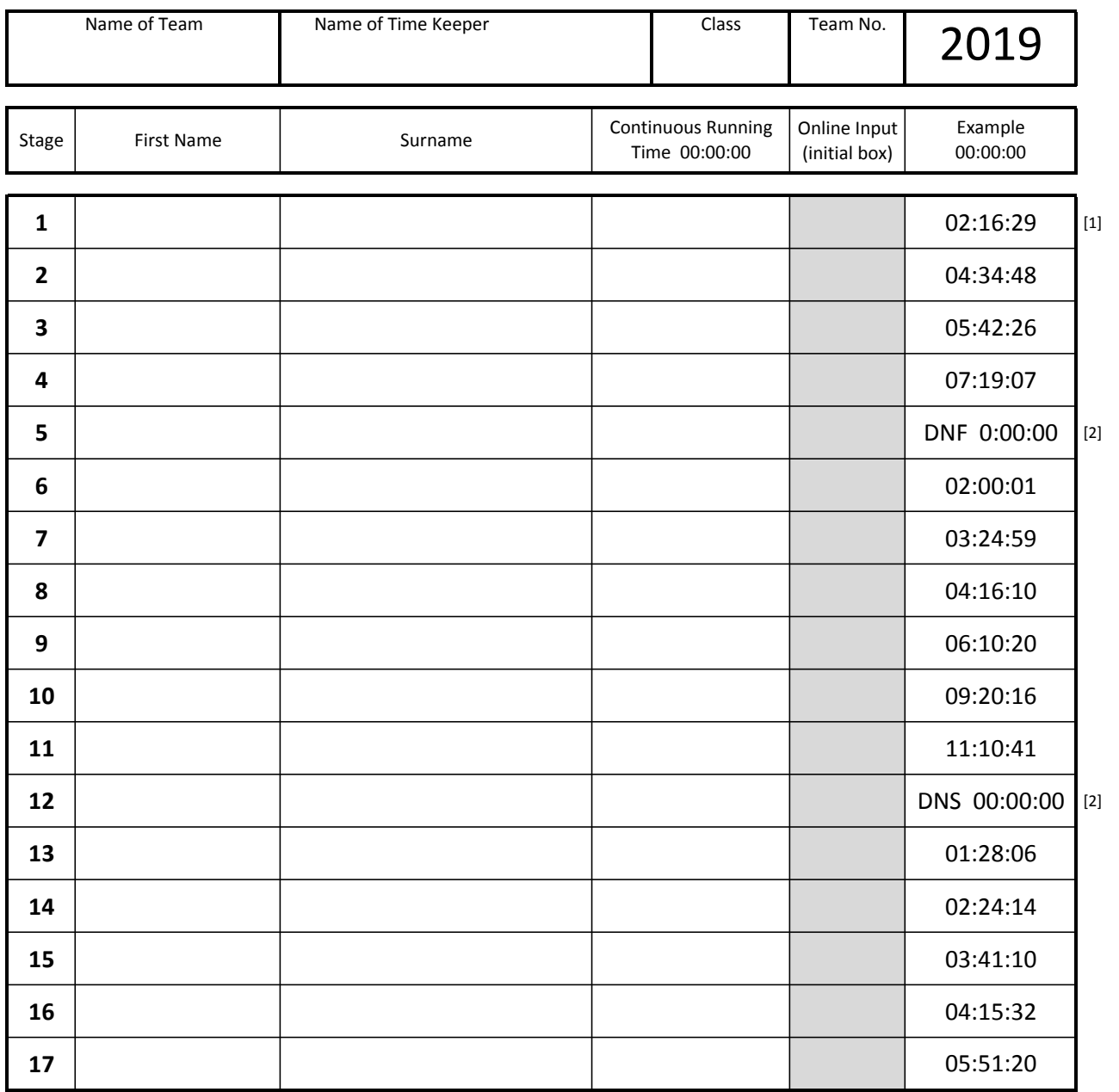

The time sheet is a two part NCR set - your final results will be taken from the top copy which you hand in at the end of the race. To help with the transposition of results please write CLEARLY AND IN PEN and please ensure that any corrections to your sheet are CLEARLY LEGIBLE.

**ONLINE INPUT 1: Please indicate here (initial box) that you have made your online submission of your data for** this stage - this is particularly helpful if you are using different timekeepers on different stages of the race. If you make an error on input you can resubmit your data using input type "Resubmit data".

**ONLINE INPUT 2:** As we are not collecting an interim timesheet this year it is essential that you submit your online stage timings promptly and accurately. Failure to do so may invalidate your final results

## **NOTES:**

[1] Use the timer in continuous running mode to complete the start/finish time for each runner. Do NOT try to work out the individual stage time as this will be done by the results service.

[2] In the event of a runner either failing to start (DNS) or finish (DNF) a stage, record the cumulative team time for this stage as ZERO (00:00:00). Ie reset your timer as though the whole team were starting again and NOT at the time the previous runner defaulted.